## **1 Overview**

Text Assembler, abreviated to TA or TXTASM, is a general purpose text/macro processor which takes a text file(s) as input and assembles them into an output text file(s). It does this by parsing the text and writing it into an output stream buffer. This buffer can then be saved to disk.

Rather than implement a custom language for any text generation logic, the open source Google V8 JavaScript Engine [1] has been integrated into the assembler. This allows full use of the ECMAScript® Language as defined in the ECMA-262 standard [2].

Standard JavaScript string variables can be defined and used to perform simple macro replacements. For more complex text generation tasks, a JSON data model can be loaded and used in conjunction with JavaScript code to generate the desired output.

The text assembler was created to generate HTML web pages, but it can also be used to generate any other kind of text file, for example, CSV [3] or even JavaScript files.

#### *1.1 Invocation*

The text assembler is invoked on the command line as follows:-

```
ta [options] -o <directory> <source-files>
```
By default, the output filename is the same as the input filename, so the output directory must be specified and should not be the same as the input file directory unless the file is saved with a different name. The following case-sensitive command line options are available.

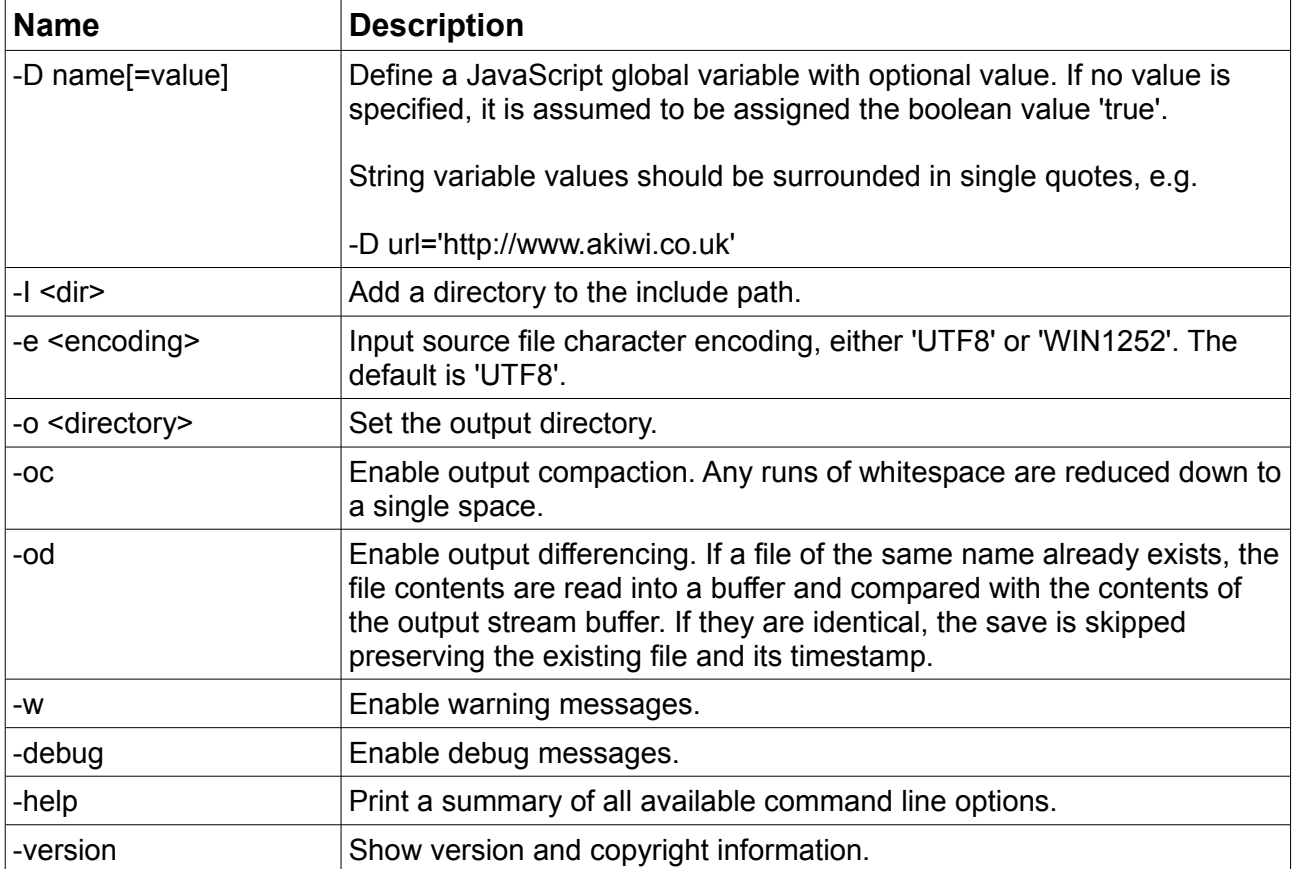

# **2 Assembler Directives**

A small number of assembler directives can be used within a document. All assembler directives begin with a # character. To use a literal # within a document, escape it with ## or turn parsing off then on again.

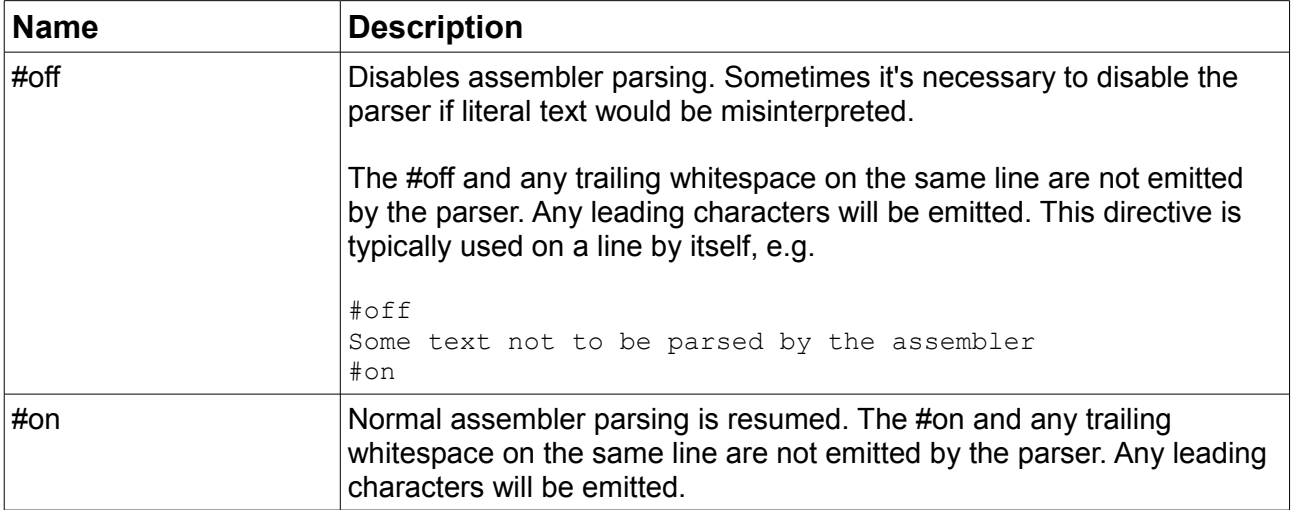

## **3 Assembler Variables**

Built-in assembler variables always begin with an underscore '\_'. These should be considered as reserved words and not used for any other purpose.

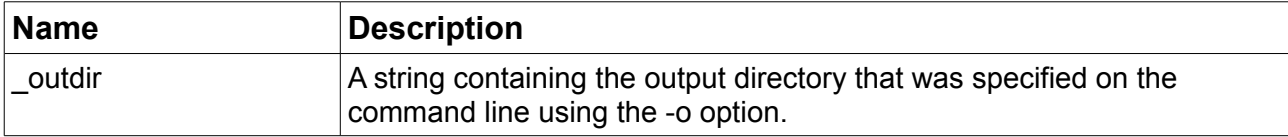

# **4 JavaScript Functions**

#### *4.1 Core Functions*

Here is a table summarising the most useful core functions available in ECMA-262 [2] for the purpose of generating text files. For full documentation, please refer to [2].

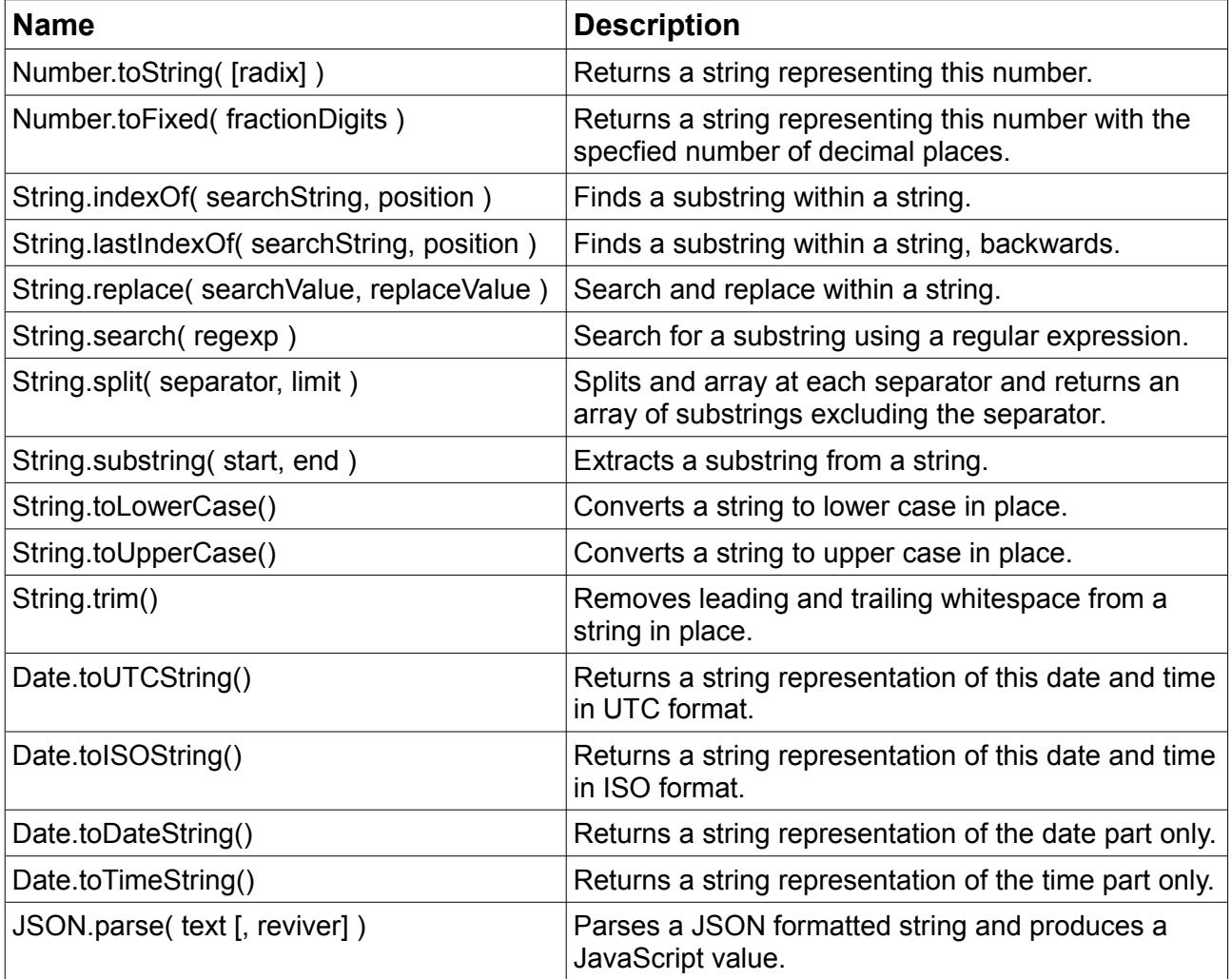

#### *4.2 Extensions*

These JavaScript functions are available in TA and extend the standard set of JavaScript core functions.

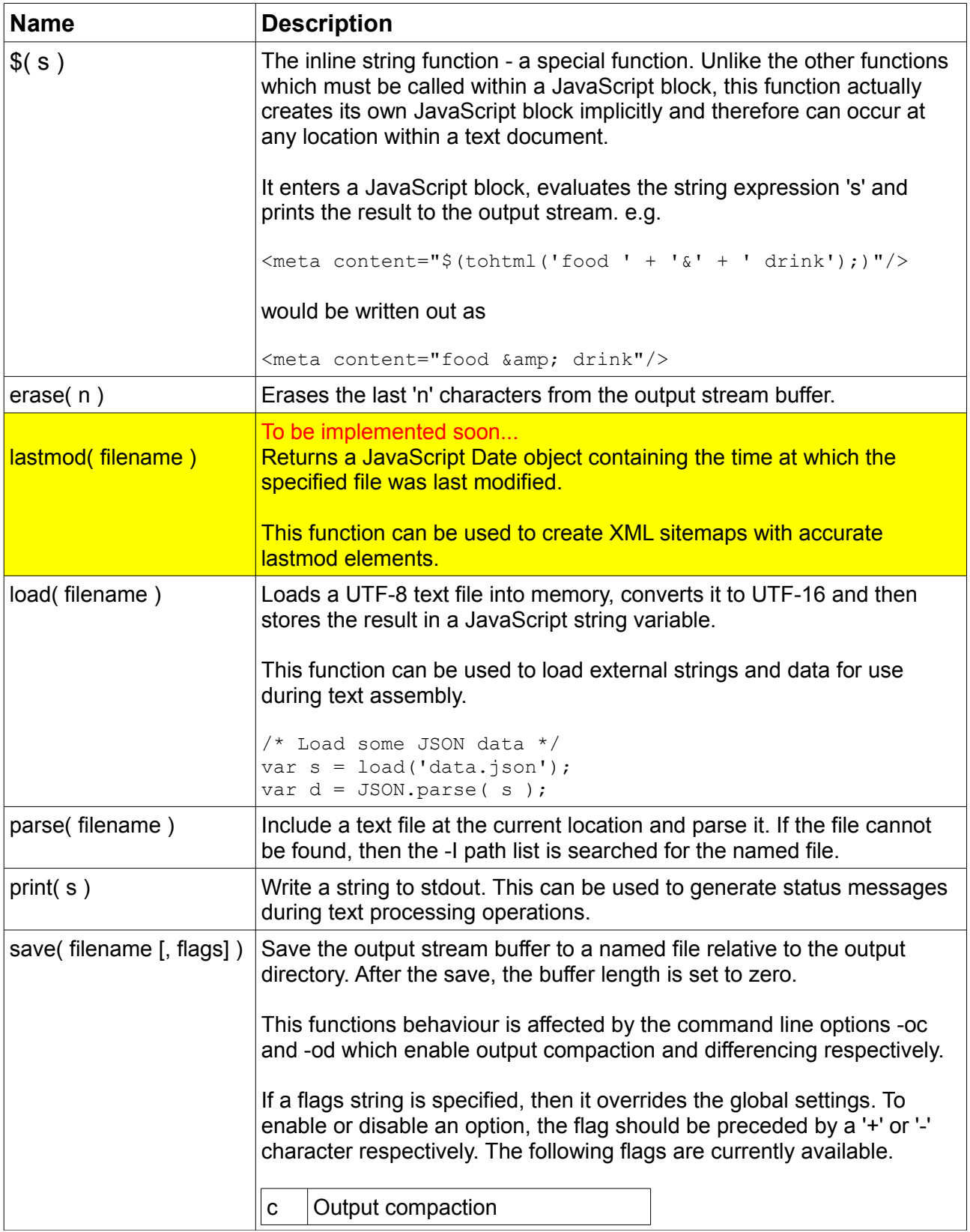

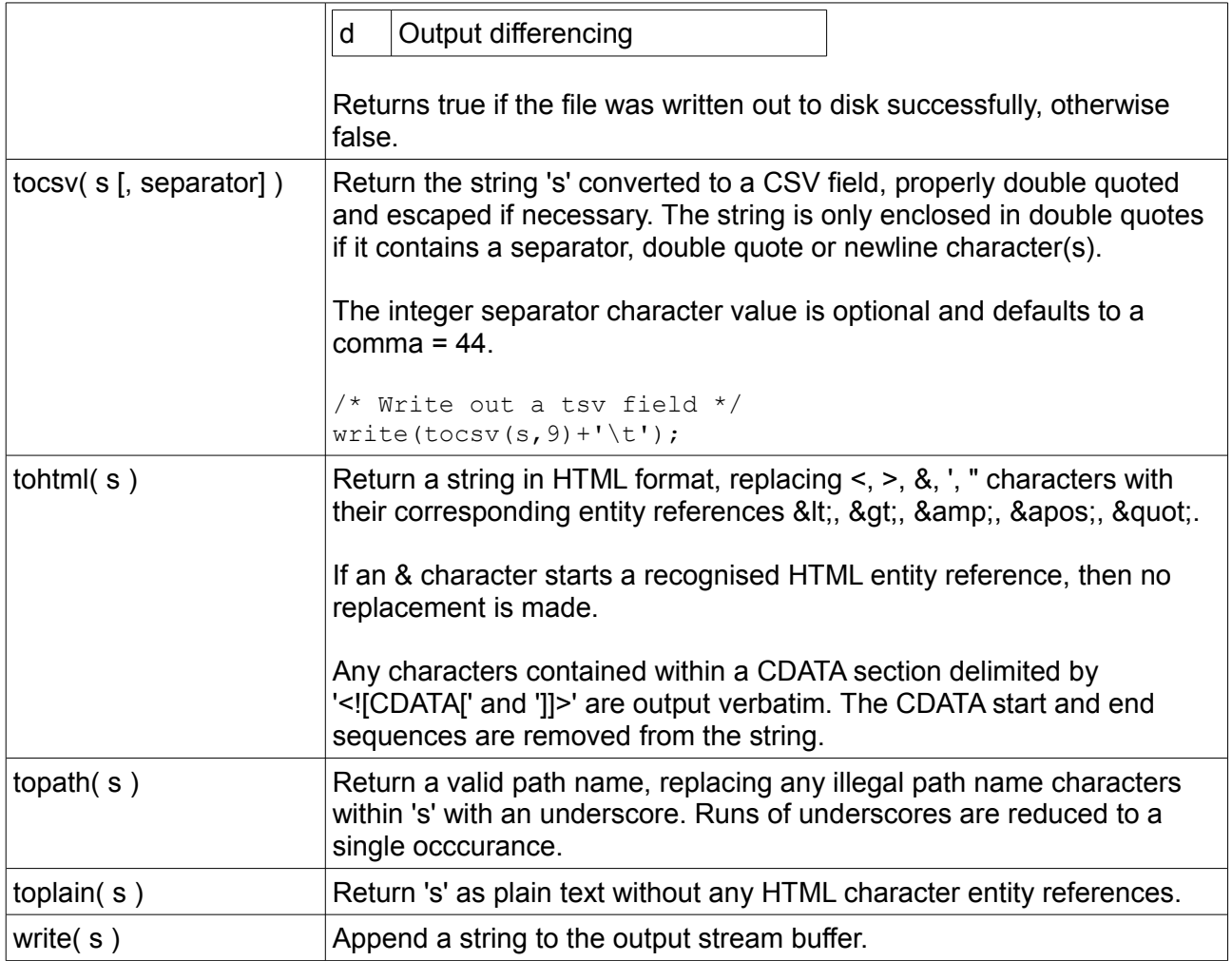

# **5 Text Generation**

There are various mechanisms available to generate output text. These are discussed below in the relevant section.

## *5.1 Script Blocks*

Text assembler scripts within a document must be enclosed in a script block with type "application/vnd.akiwi.ta". The inline string function \$() is the only function that may be called outside a script block.

```
<script type="application/vnd.akiwi.ta">
    /* Put your JavaScript here */
</script>
```
## *5.2 The parse() Function*

The parse() function can be used to concatenate text files. Each file is loaded and parsed sequentially. If there are no text assembler directives or scripts contained within the file, then the input file is written to the output stream verbatim.

For example, if we have 3 plain HTML files, header.html, body.html and footer.html, these can be concatenated and output as a single document using the following script.

```
File: myfile.html
<script type="application/vnd.akiwi.ta">
parse('header.html');
parse('body.html');
parse('footer.html');
</script>
```
### *5.3 The write() Function*

The write() function is used to write a string to the output stream.

```
File: myfile.html
<script type="application/vnd.akiwi.ta">
    write('Hello World\n');
</script>
```
### *5.4 Conditional Text Generation*

A standard JavaScript if statement can be used to conditionally generate text. For example, to simulate the C preprocessors #ifdef directive, we can use the JavaScript typeof operator as follows.

```
<script type="application/vnd.akiwi.ta">
if( typeof myvar === 'undefined' )
    write('a');
else
   write('b');
</script>
```
Assuming the string variable myvar exists and can take on several values, then we can also use the following script to conditionally generate text.

```
<script type="application/vnd.akiwi.ta">
if( \text{mvvar} == \text{r} )
```

```
write('a');
else if( myvar === 'bar' )
   write('b');
else
   write('c');
</script>
```
### *5.5 Iterative Text Generation*

Standard JavaScript loop statements can be used to iteratively generate text, e.g.

```
<script type="application/vnd.akiwi.ta">
var a = new Array("Mon", "Tue", "Wed", "Thu", "Fri", "Sat", "Sun");
for( var n=0; n<a.length; n++ )
   write('<th>'+a[n]+'</th>\n');
</script>
```
# **6 References**

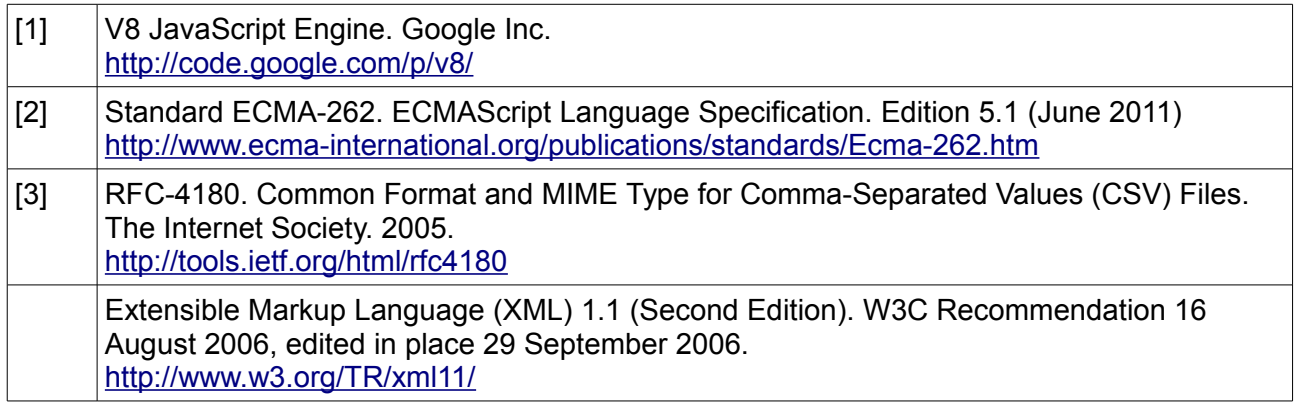

# **7 Disclaimer**

THE SOFTWARE IS PROVIDED "AS IS", WITHOUT WARRANTY OF ANY KIND, EXPRESS OR IMPLIED, INCLUDING BUT NOT LIMITED TO THE WARRANTIES OF MERCHANTABILITY, FITNESS FOR A PARTICULAR PURPOSE AND NONINFRINGEMENT.

IN NO EVENT SHALL THE CONTRIBUTORS OR COPYRIGHT HOLDERS BE LIABLE FOR ANY CLAIM, DAMAGES OR OTHER LIABILITY, WHETHER IN AN ACTION OF CONTRACT, TORT OR OTHERWISE, ARISING FROM, OUT OF OR IN CONNECTION WITH THE SOFTWARE OR THE USE OR OTHER DEALINGS WITH THE SOFTWARE.